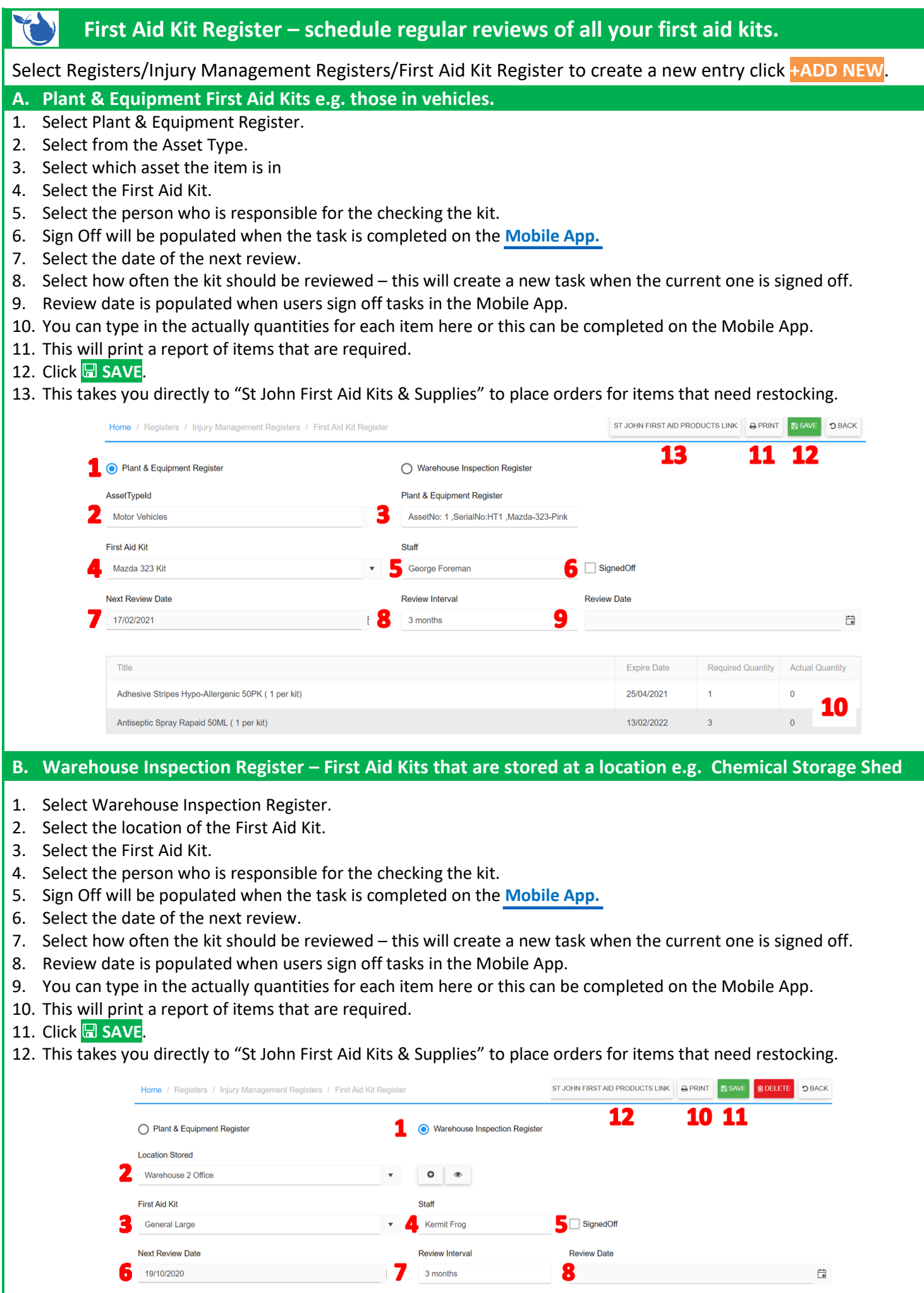

Expire Date

25/04/2021

13/02/2022

 $\mathbf 1$ 

 $\overline{3}$ 

Required Quantity Actual Quantity  $\overline{2}$ 

 $\overline{2}$ 

9

Title

Adhesive Stripes Hypo-Allergenic 50PK (1 per kit)

Antiseptic Spray Rapaid 50ML (1 per kit)

## **Both tasks will need to be signed off in the Mobile App in [Registers/First Aid Kits](https://safetyminder.com.au/knowledge-base-2/first-aid-kit-register-2/)**

## **NOTE:**

- First Aid Kits are created in **[Administration/Injury Management/ First Aid Kit](https://safetyminder.com.au/knowledge-base-2/first-aid-kit/)**
- When a task is Signed Off in the Mobile App then a new task will be created using the Review Interval e.g. 17-Feb-2021 + 3 months next review date is 19-May-2021.
- Review intervals can be created in **[Administration/Asset Management/Service-Test Interval Type](https://safetyminder.com.au/knowledge-base-2/service-test-interval-type/)**

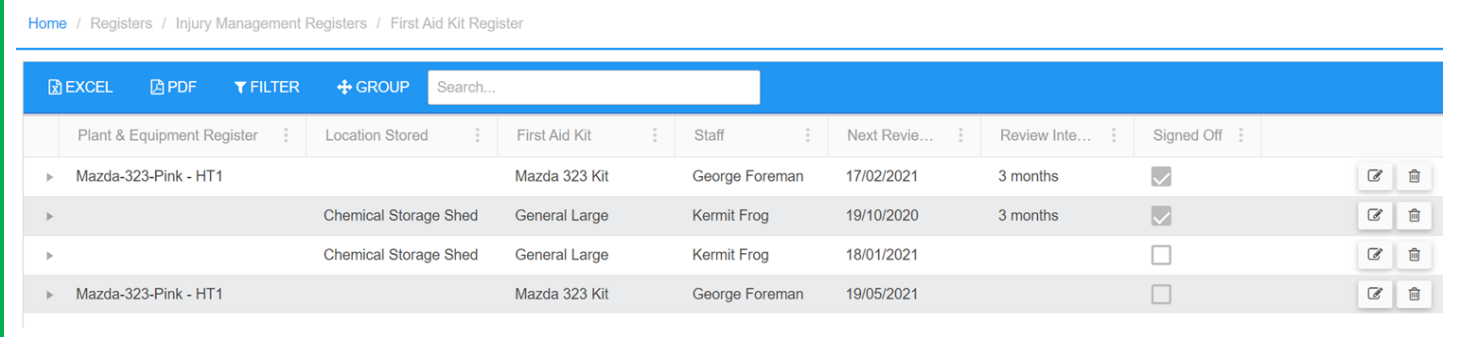

**Safetyminder Knowledge Base - Copyright of Trans-Tasman Pty Ltd Feb-21**